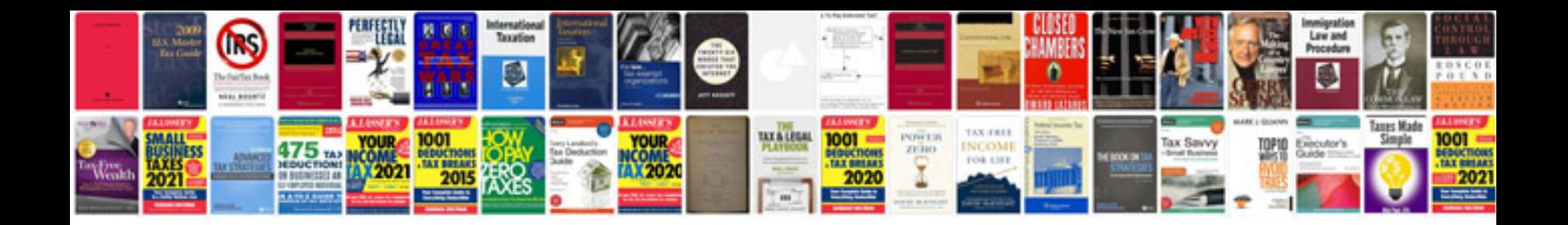

**Iperf manual** 

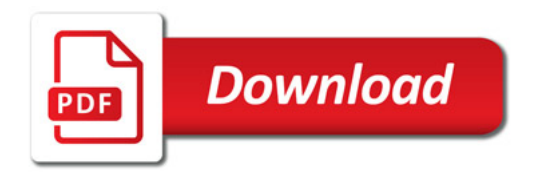

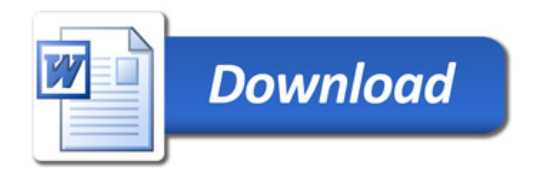